## Composition et mélange

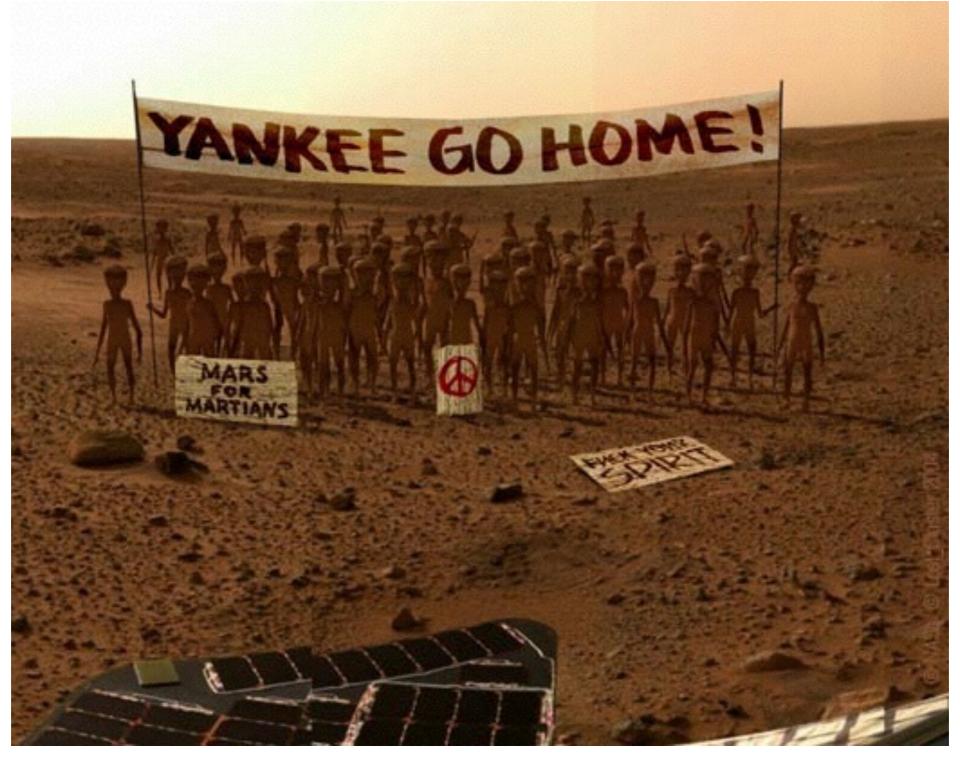

#### GIF-4105/7105 Photographie Algorithmique Jean-François Lalonde

### Lundi dernier...

• Comment découper un objet d'une image

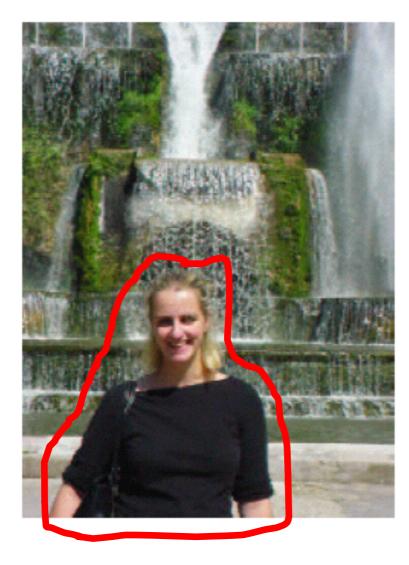

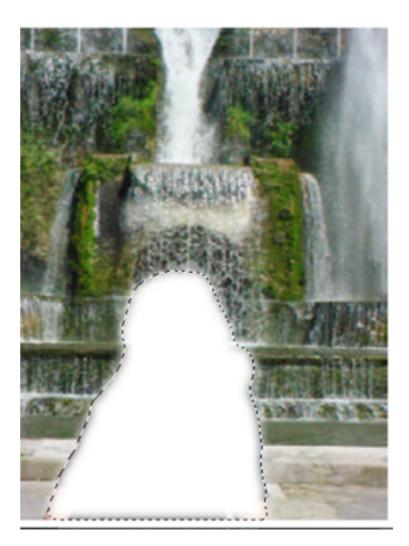

## Aujourd'hui

Comment prendre l'objet découpé et l'insérer dans une nouvelle image?

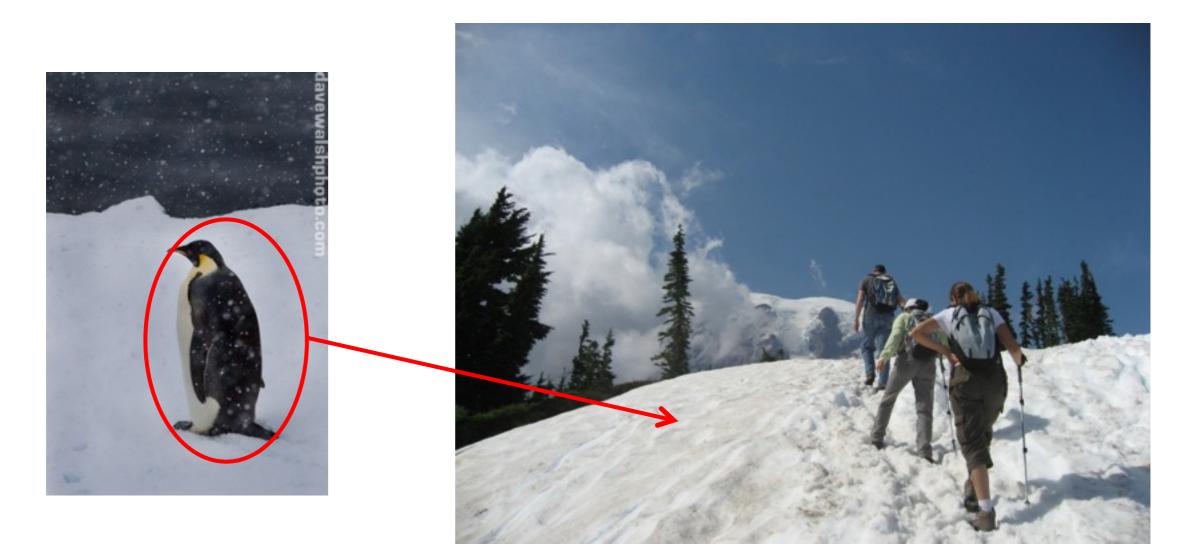

## Composition d'images

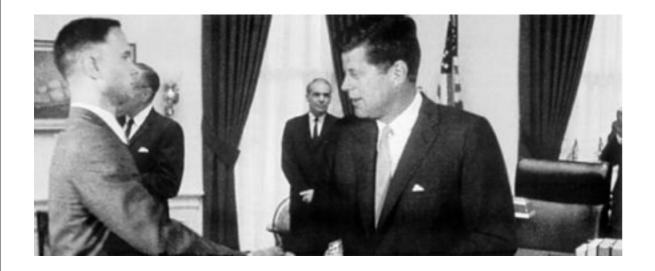

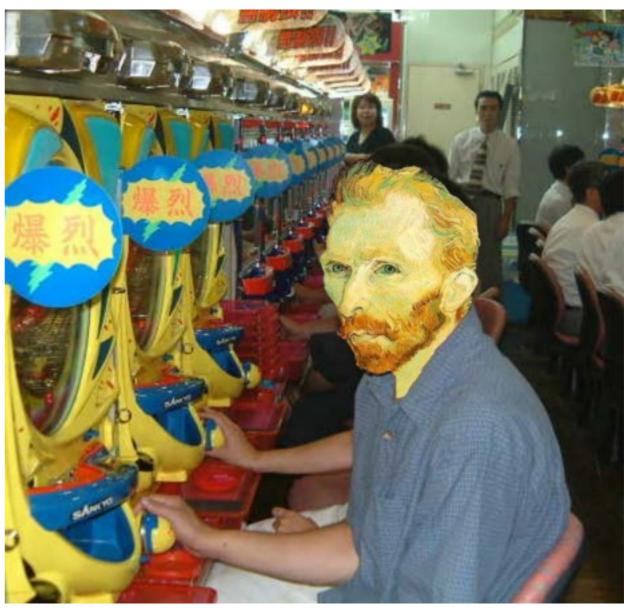

#### Dans les nouvelles...

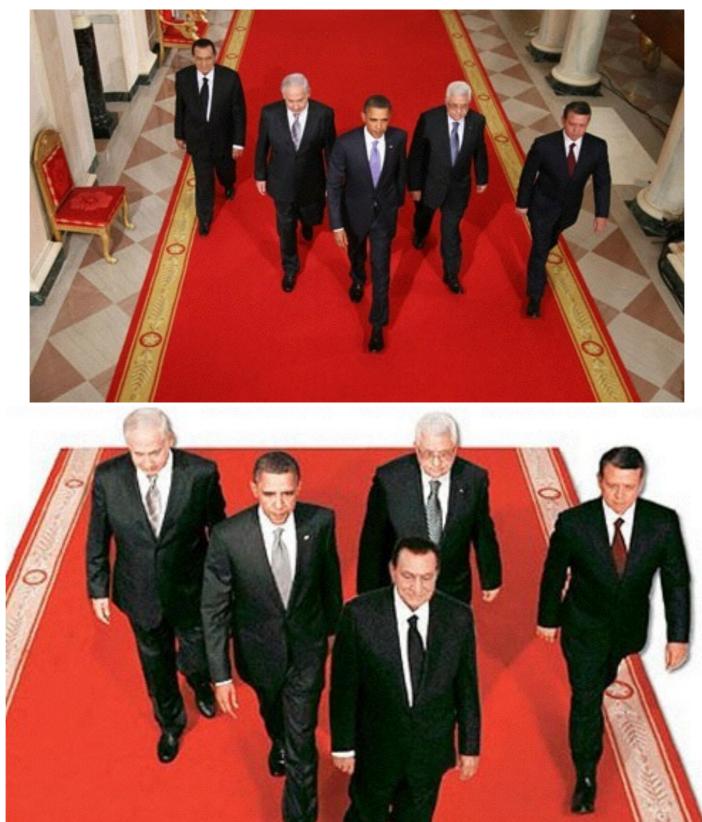

Image originale

Image "améliorée"

http://www.guardian.co.uk/world/2010/sep/16/mubarak-doctored-red-carpet-picture

#### Dans les nouvelles...

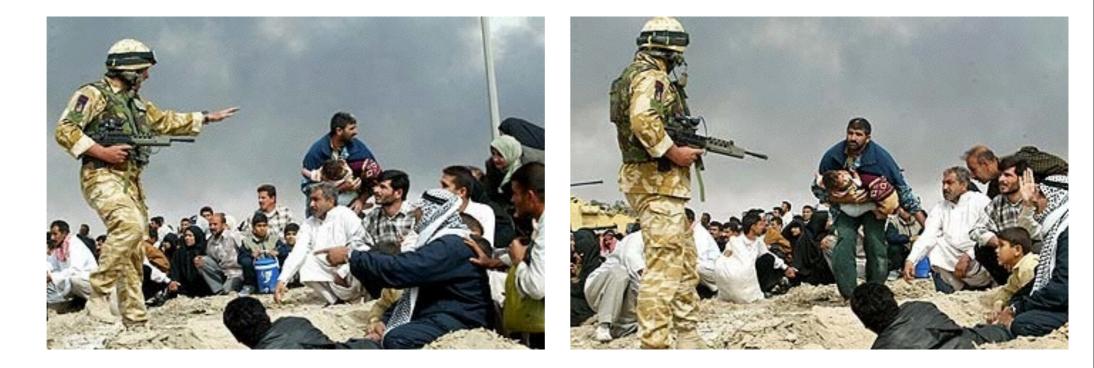

Images originales

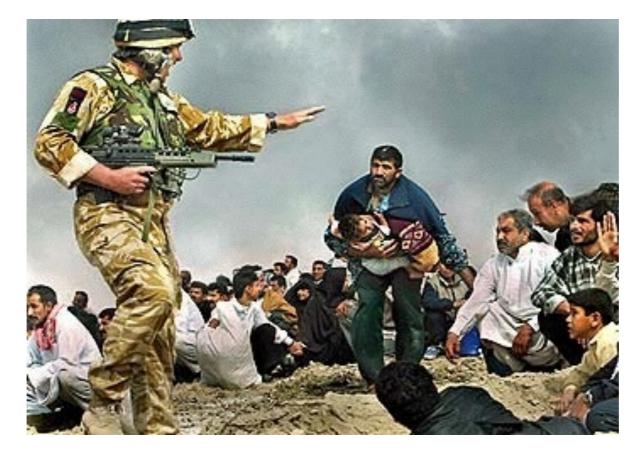

Image "améliorée"

Walski, LA Times, 2003

## Méthode 1: copier-coller

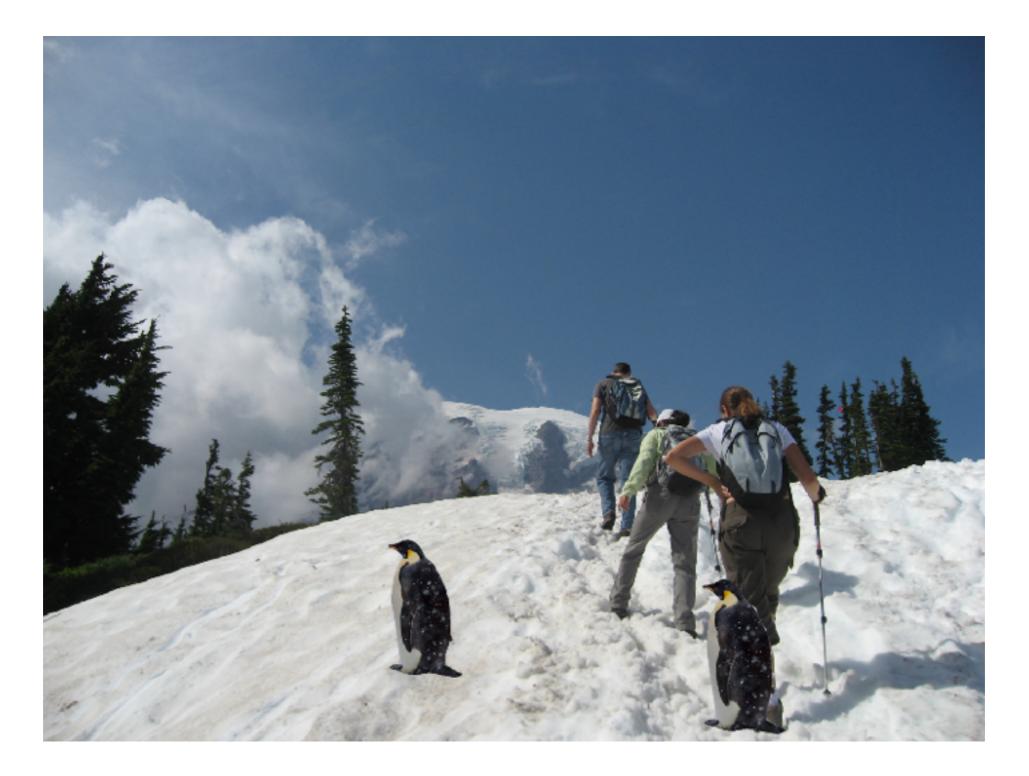

# Méthode 1: copier-coller

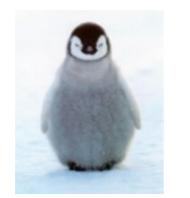

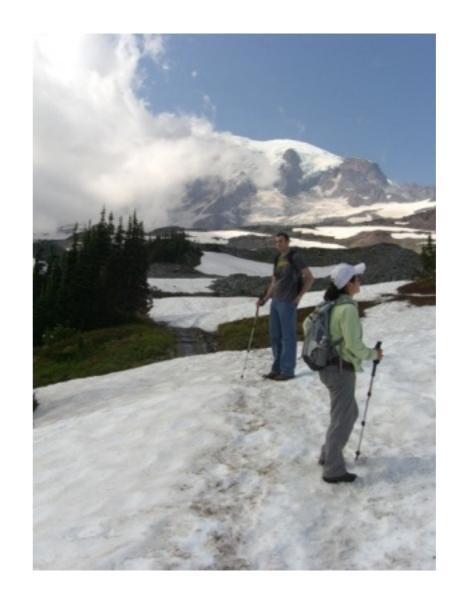

## Méthode 1: copier-coller

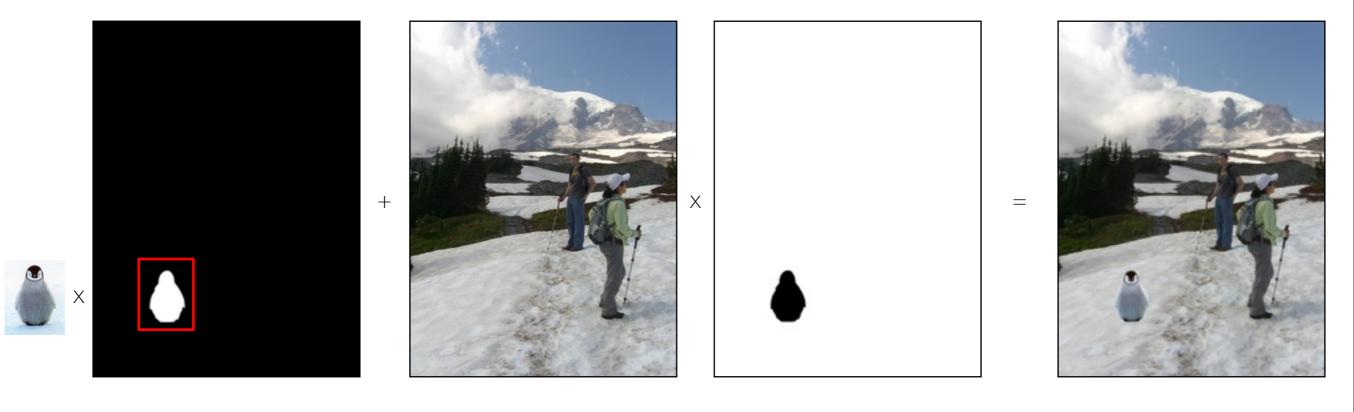

objet x masque + arrière-plan x 1-masque = image composée

 $I = \alpha F + (1 - \alpha)B$ 

#### Autre exemple

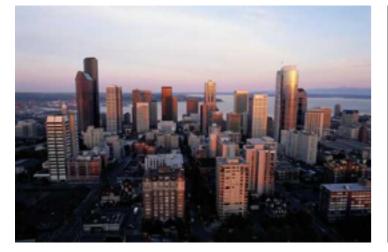

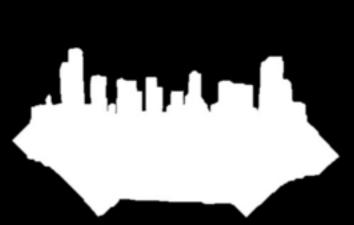

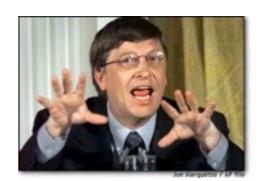

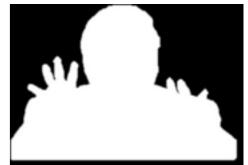

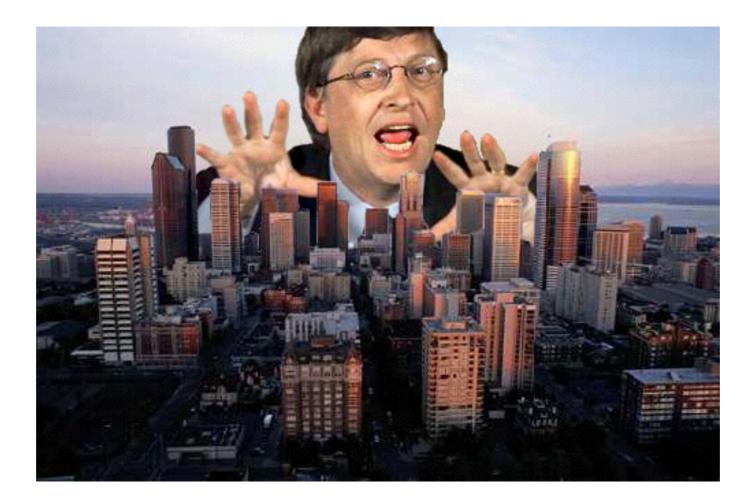

## Problèmes?

- Segmentation doit être parfaite!
- Pixel peut capturer plusieurs objets:
  - Chevaucher deux objets
  - Flou
  - Mouvement
  - Transparence

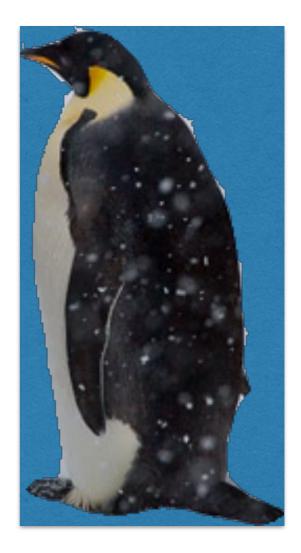

# Dégradé (feathering)

• Les pixels proche de la bordure de l'objet proviennent partiellement de l'objet et de l'arrière-plan

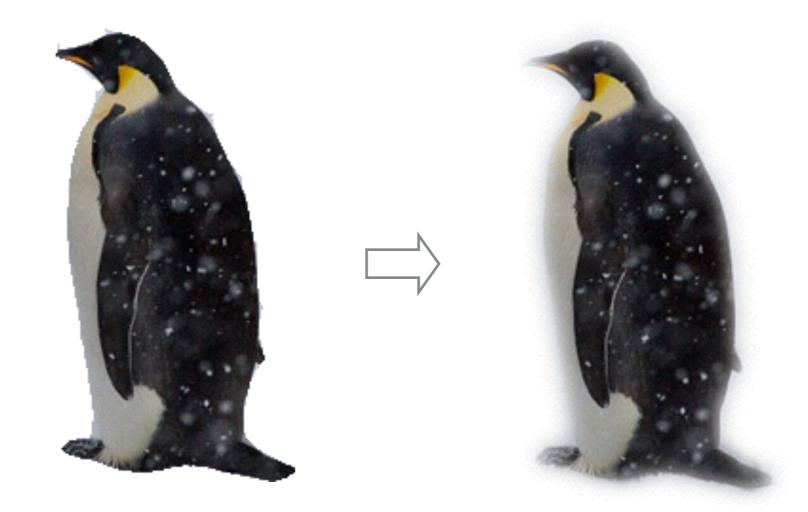

## Composition avec dégradé

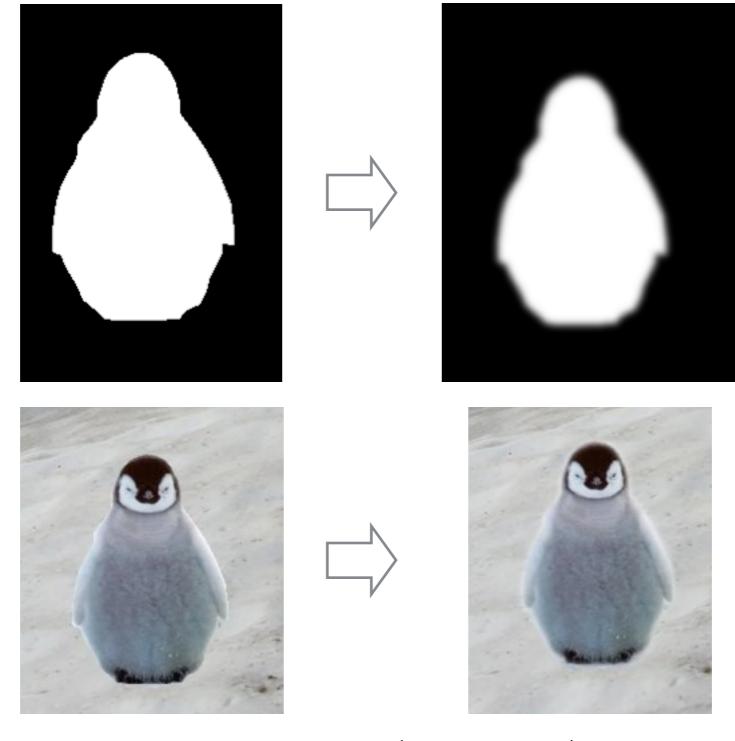

 $I = \alpha F + (1 - \alpha)B$ 

#### Méthode 1: copier-coller (avec dégradé)

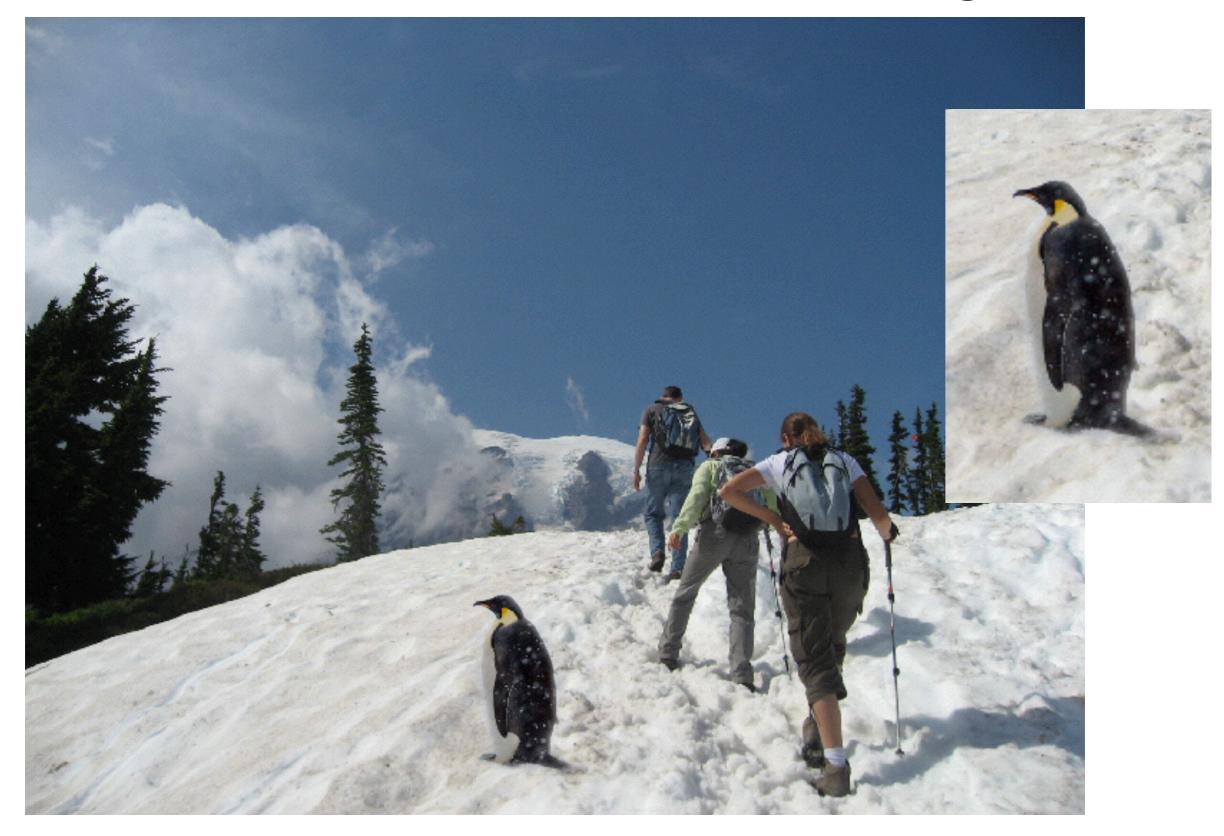

## Niveau de dégradé?

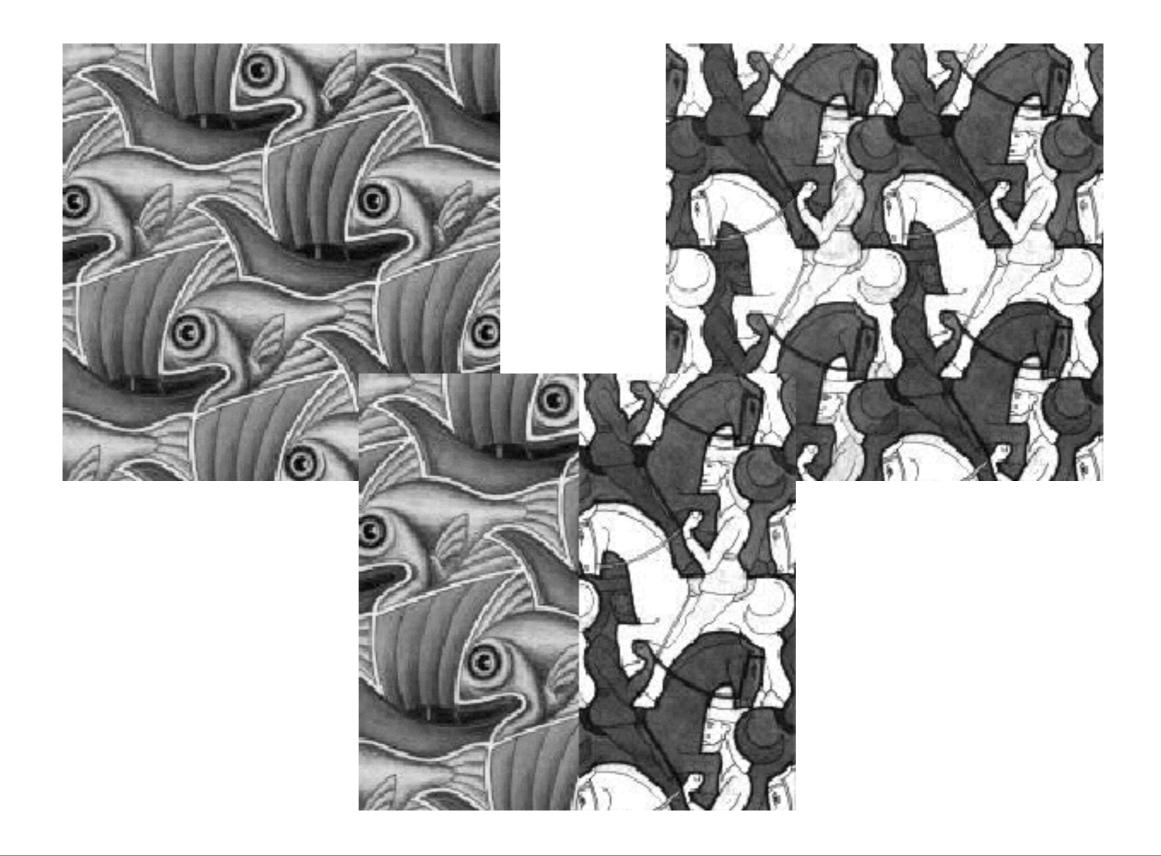

# Niveau de dégradé?

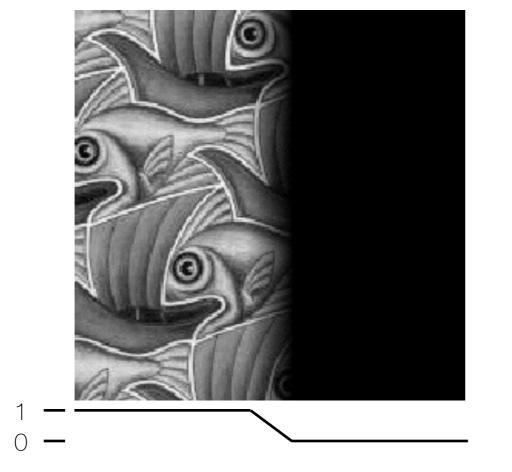

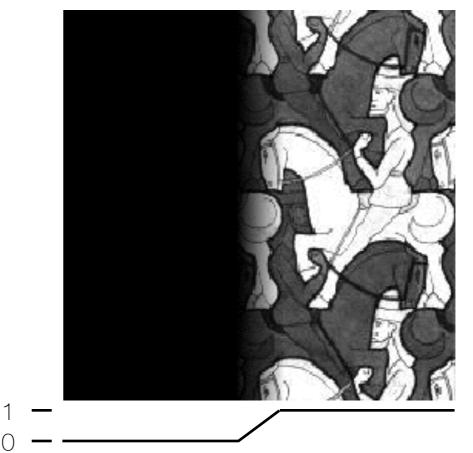

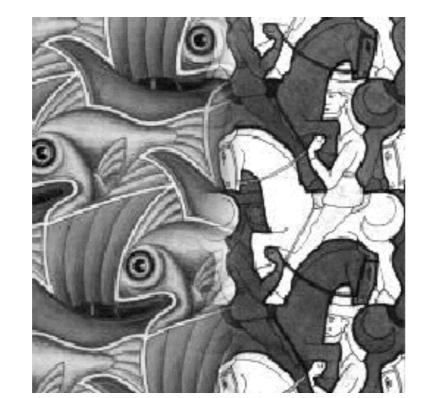

+

$$I = \alpha I_{gauche} + (1 - \alpha) I_{droite}$$

=

## Taille de la fenêtre

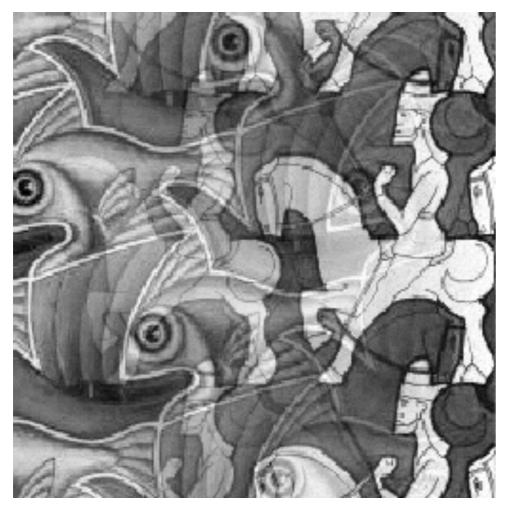

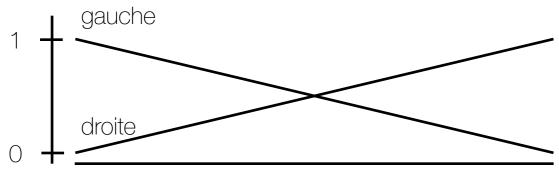

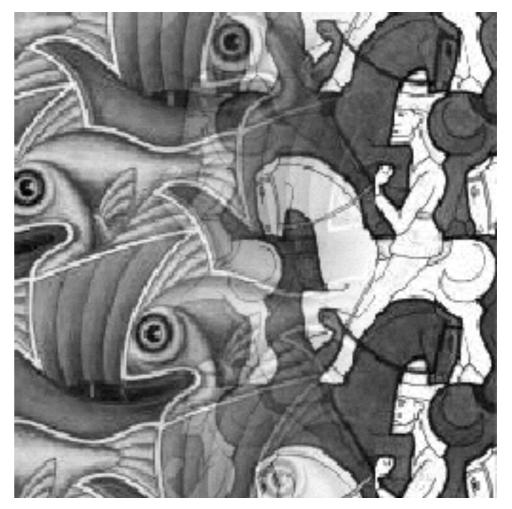

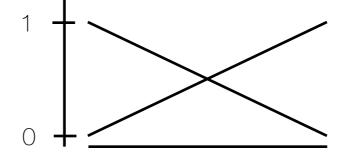

## Taille de la fenêtre

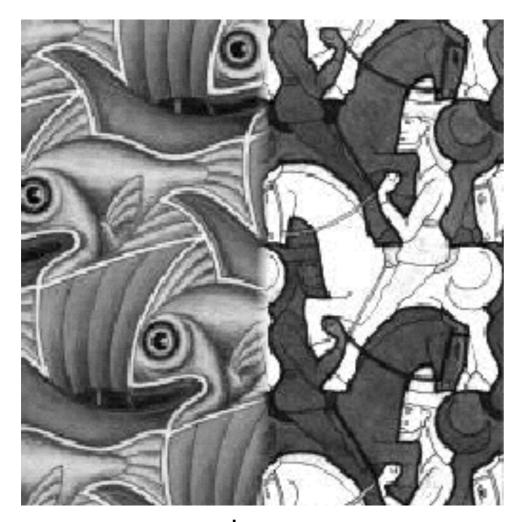

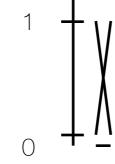

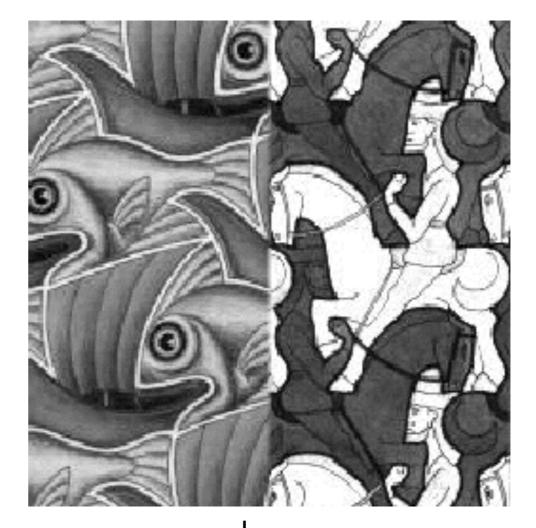

1

0

Т

## Bonne fenêtre

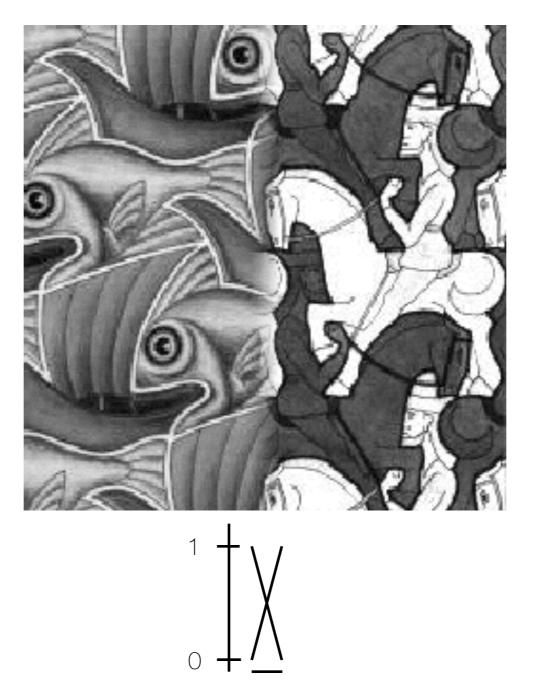

Fenêtre "optimale": douce transition, sans fantômes (ghosting)

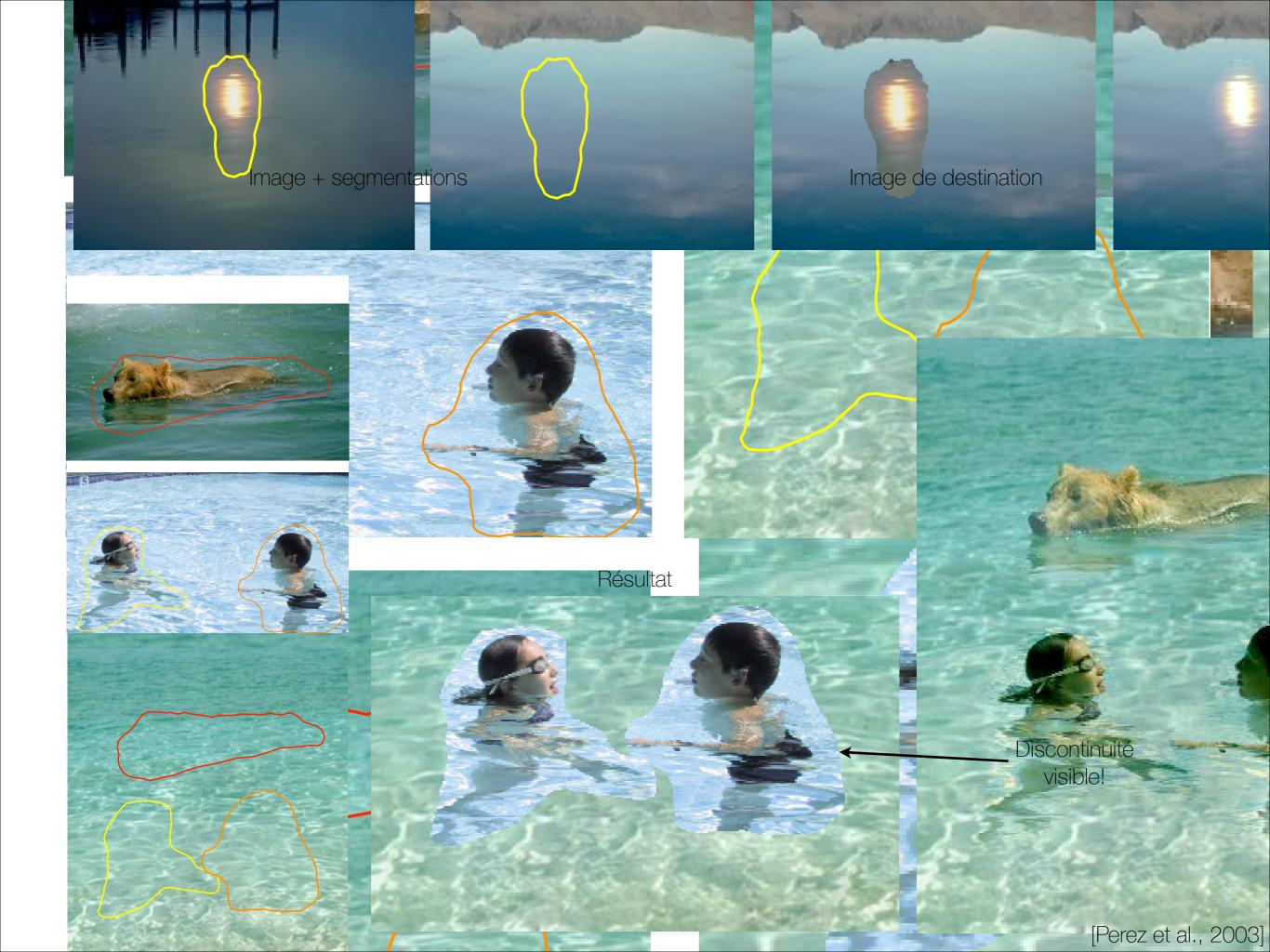

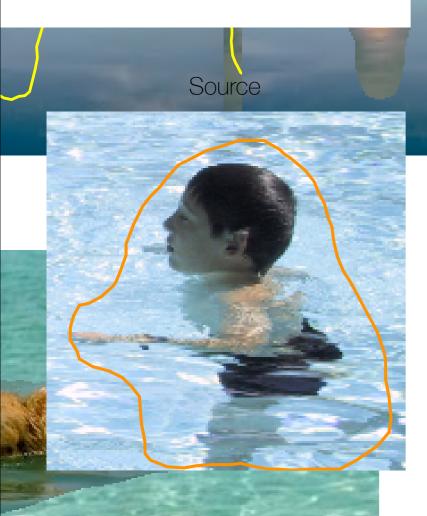

Destination

Résultat

Pour qu'il n'y ait pas de discontinuités: couleur à la frontière ne change pas

gradient = 0!

Préserver le même contenu que la source

gradient = source

## Exemple

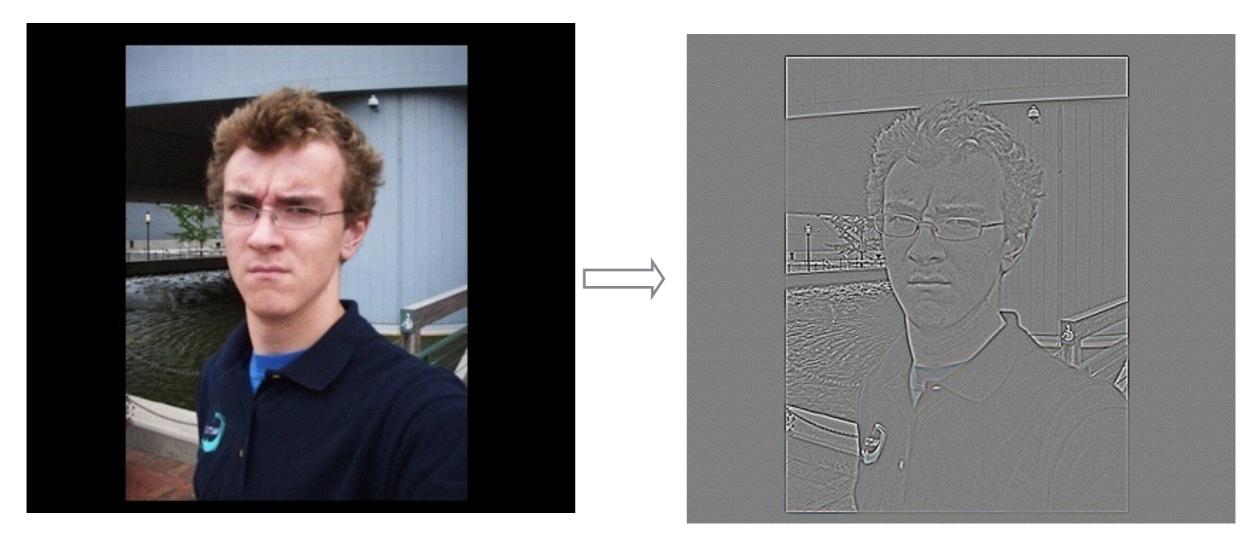

Gradients

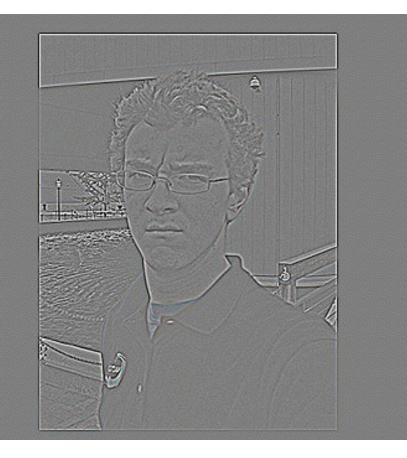

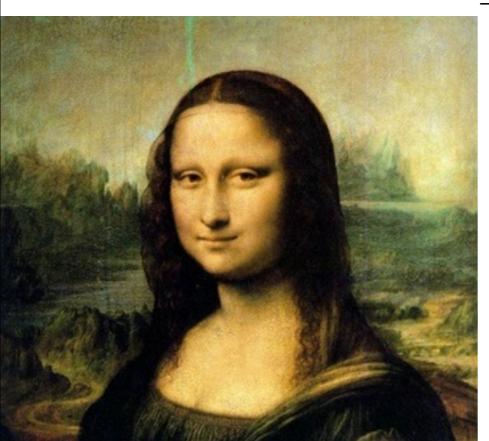

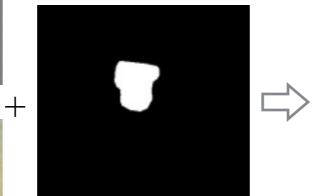

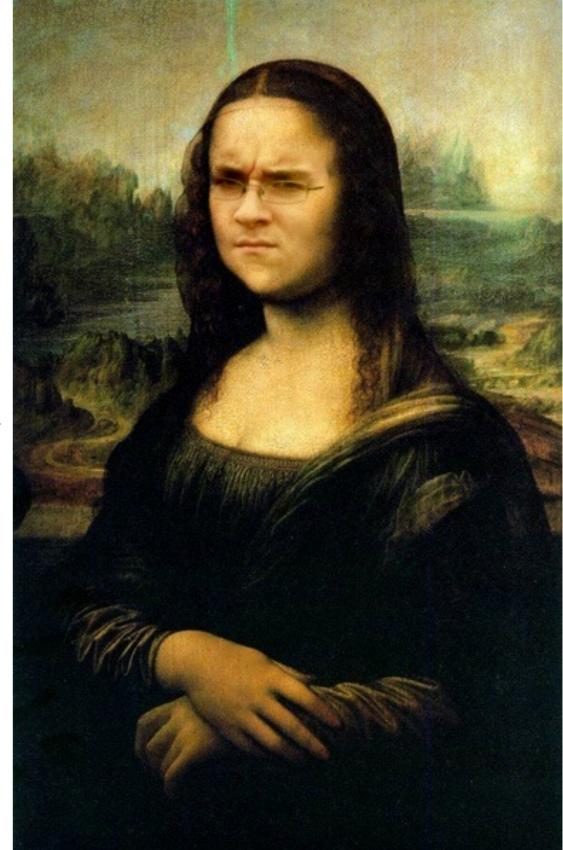

#### Source: Evan Wallace

## Exemple 1D

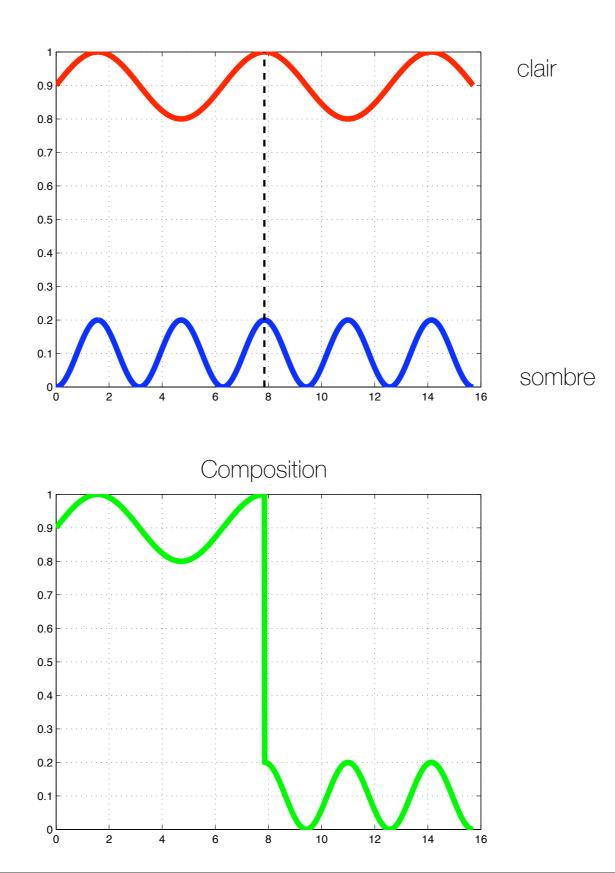

## Exemple 1D

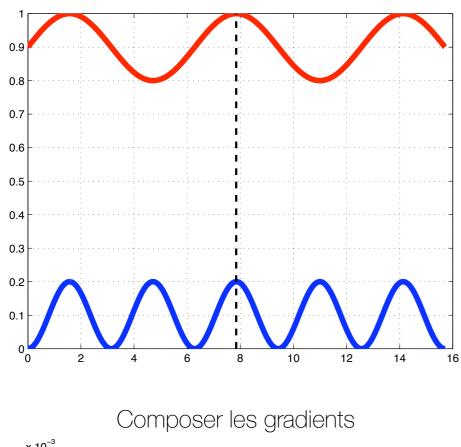

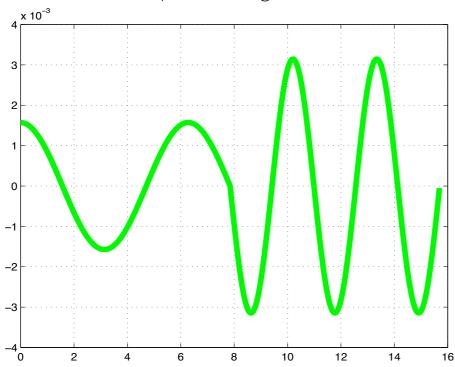

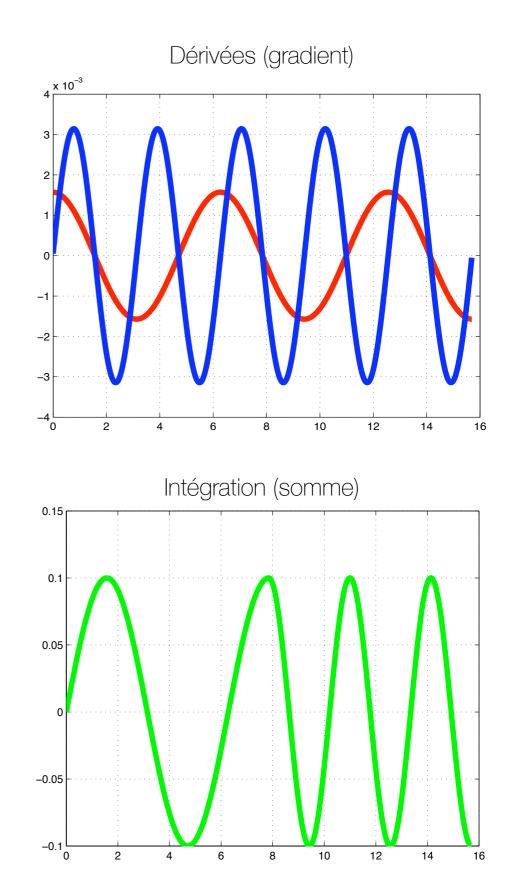

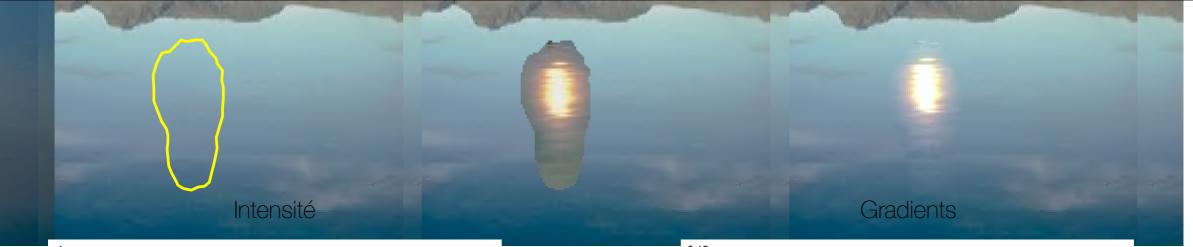

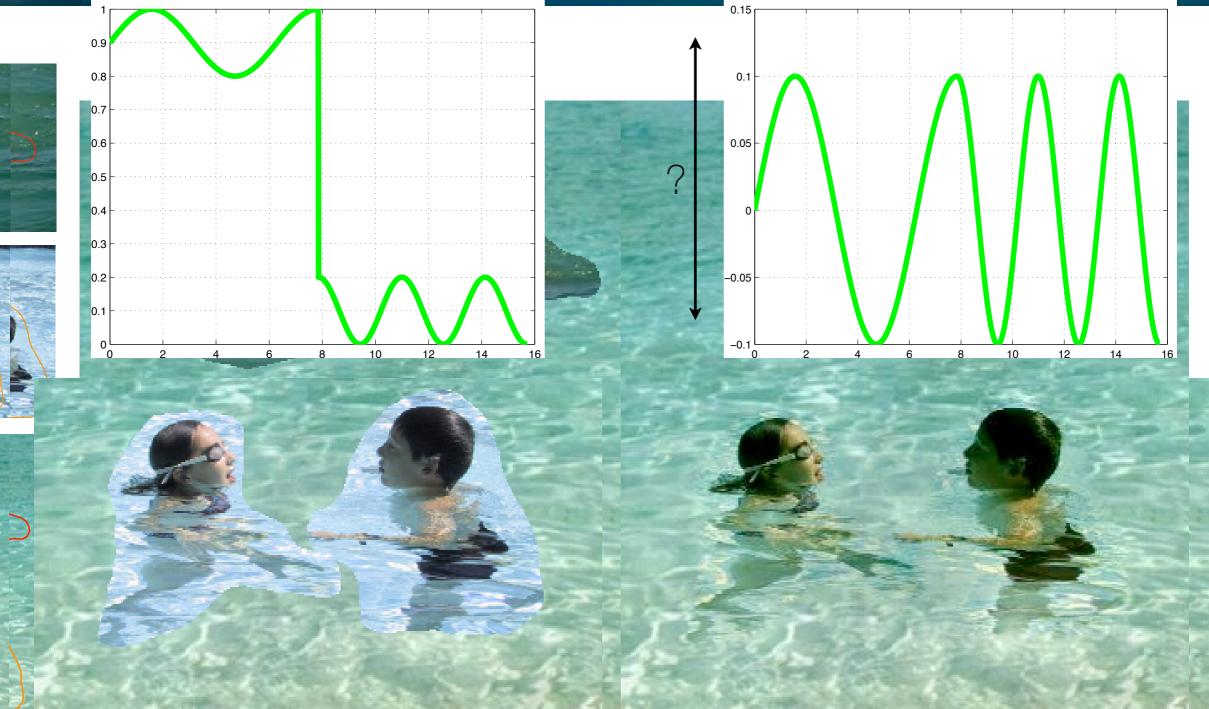

#### En 2D? Pas si facile...

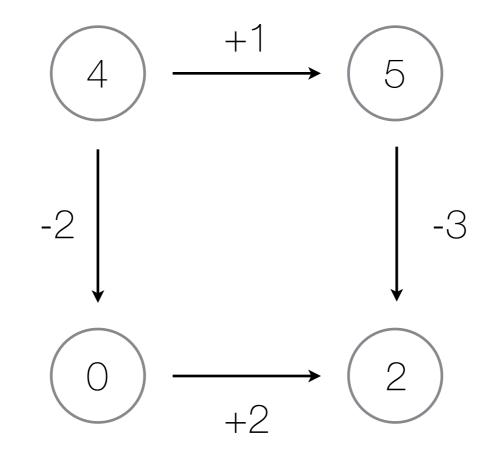

Pas intégrable: somme en boucle  $\neq 0$ 

Malheureusement, cela arrive constamment en pratique!

## Notation

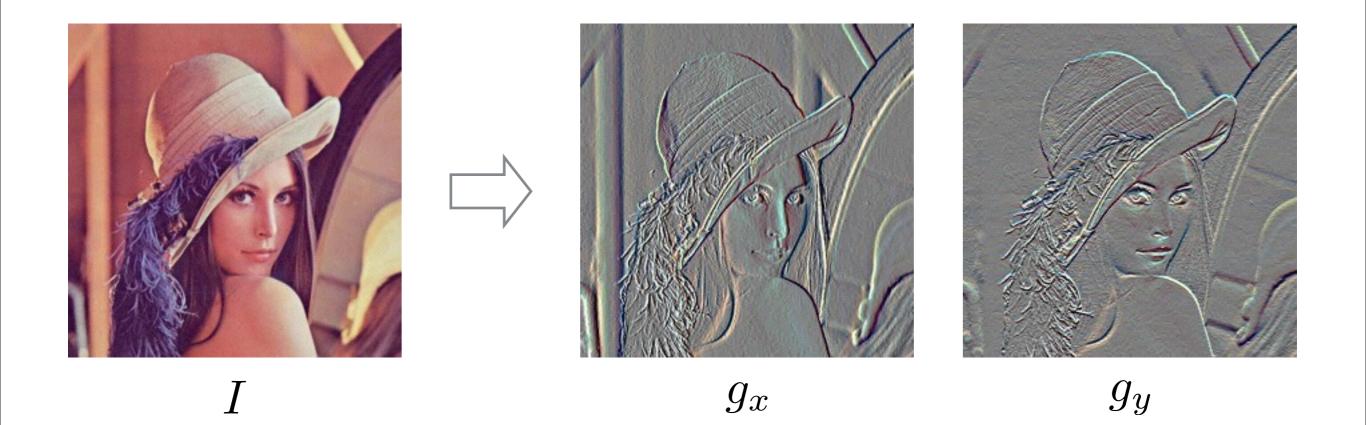

$$g_x(x, y) = I(x + 1, y) - I(x, y)$$
$$g_y(x, y) = I(x, y + 1) - I(x, y)$$

## Solution en 2D

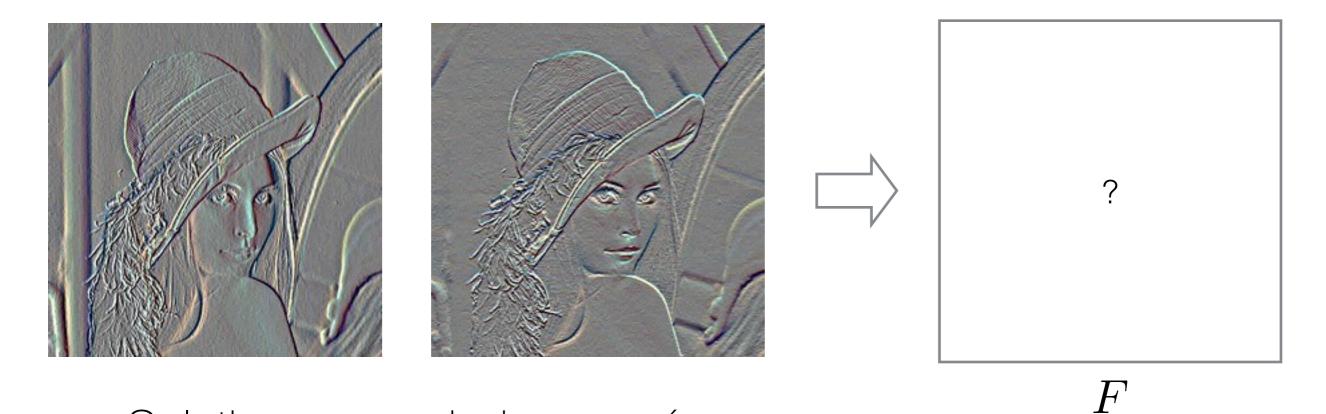

• Solution aux moindres carrés:

$$F^* = \arg\min_{F} \sum_{x} (g_x(x,y) - (F(x+1,y) - F(x,y)))^2 + \sum_{y} (g_y(x,y) - (F(x,y+1) - F(x,y)))^2$$

# Solution en 2D

- Solution: équation de Poisson
- Populaire car:
  - Système d'équations linéaires
  - Peut être obtenu de façon (relativement) efficace par:
    - '\' dans matlab
    - FFT
    - Multi-grid solvers (approximate, but really fast!)

#### Résultats

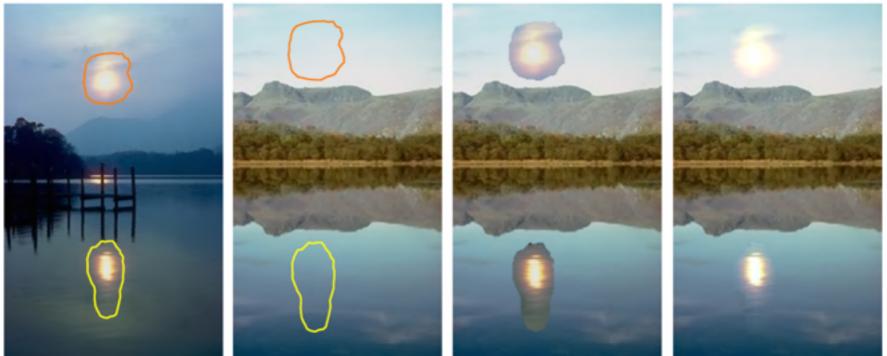

sources

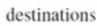

cloning

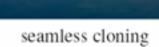

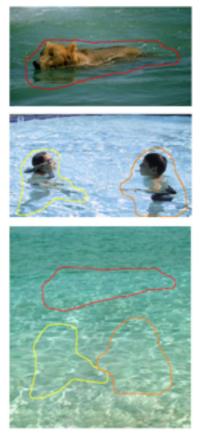

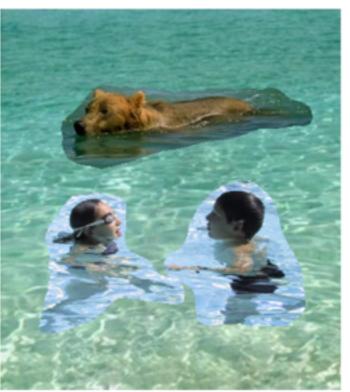

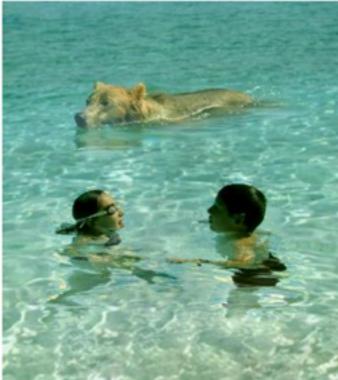

sources/destinations

cloning

seamless cloning

## Qu'est-ce qu'on perd?

- Couleur de l'objet
- Pixels de l'arrière-plan sont remplacés

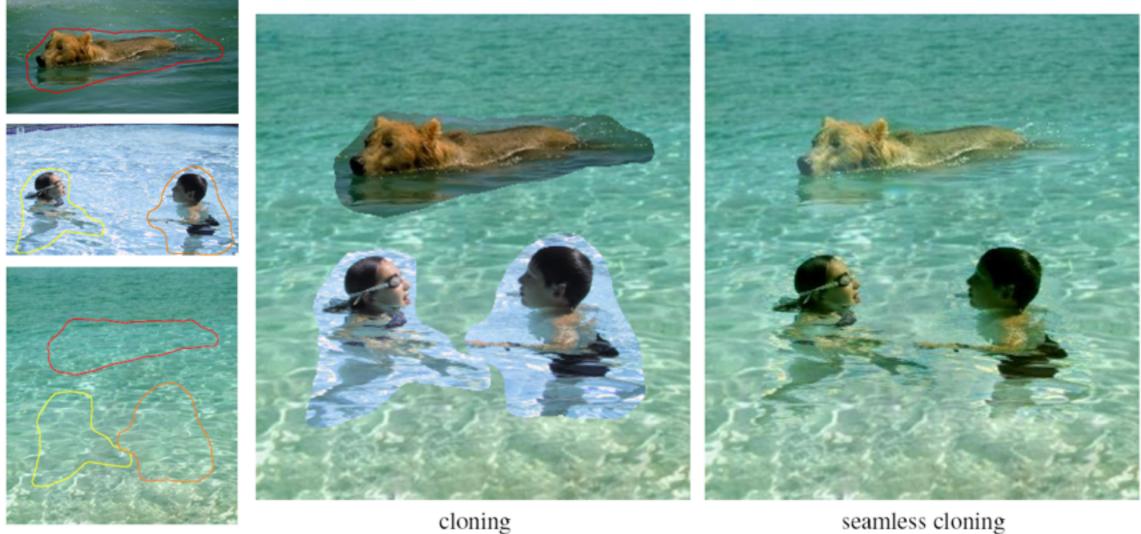

seamless cloning

sources/destinations

## Choisir les gradients

 Choisir les gradients (de l'objet ou de l'arrière-plan) selon leur magnitude

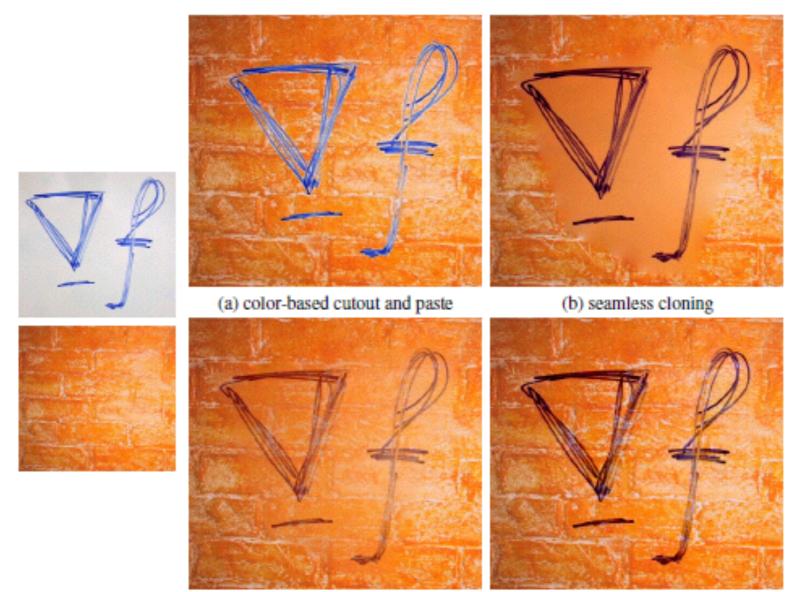

(c) seamless cloning and destination averaged

(d) mixed seamless cloning

#### Application: "peindre" des gradients

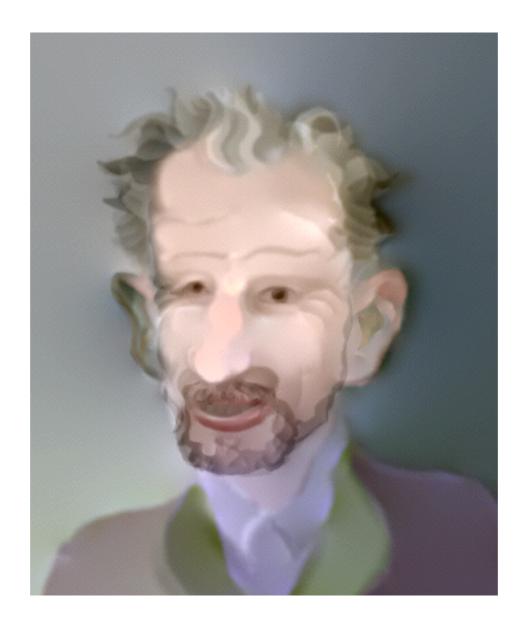

#### http://graphics.cs.cmu.edu/projects/gradient-paint/

#### TP3

• Morphage de visage

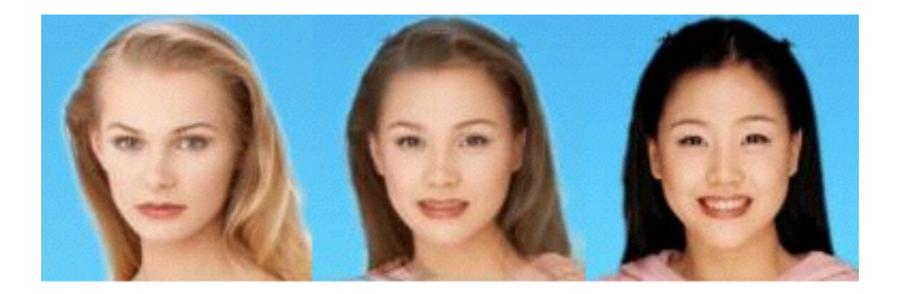

- Disponible bientôt sur un site web près de chez vous
  - Dès demain, annonce à venir par courriel et sur Facebook

#### La semaine prochaine

- Transformées linéaires (globales et locales)
  - Translations, rotations, mise à l'échelle, homographies
- Bref, tout ce dont vous aurez besoin pour le TP3